# Get Adobe Photoshop CC for FREE

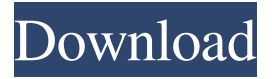

#### **Pc Photoshop Software Free Download For Windows 7 Crack + Serial Number Full Torrent [2022-Latest]**

Pros & Cons of Photoshop Anytime you use a professional program for anything you may feel like the pro you are using it for. Having worked for Adobe as a professional designer and now as the author of this book, I believe that Photoshop can be a great image editing tool for some people. However, there are a few things to consider.

#### **Pc Photoshop Software Free Download For Windows 7**

We've made Photoshop for non-Geeks 101, a video course that teaches you Photoshop Elements for beginners. Contents: 1. Filters, Curves and Highlights 2. Palettes and Layers 3. Spacing and Cropping 4. Color 5. Adjustment Layers 6. Blending and Painting 7. Image Adjustment 8. Remove Photo Noise 9. Annotate images 10. Graphics and Image Design 11. Calligraphy, Typography and Fonts 12. Free Transform and Gradients 13. Join and Split Layers 14. Animation 15. Masks and Painting 16. Draw Paths and the Pen Tool 17. Painting and Clipping Paths 18. Vector and Freeform Creations 19. Symbols and Freehand 20. Print and Tile 21. Export and Print 1. Filters, Curves and Highlights Image Filter With Photoshop Elements, you get the same variety of filters you get in Photoshop. However, you get them in a simplified way where you can adjust a group of image options at the same time. This way, you don't need to use the adjuster tool or use the different buttons. You can use a filter to create another look for your image. You don't need to find filters in Photoshop, you can create your own using a dedicated filter. Filters are available for many of the different operations you might use Photoshop for. How to apply filters: Click on Filter -> Adjustments -> Filter Gallery Click on Show Go to the Filter Category that you want and click on the filter you like If you don't see any filters with the category you want, click on filter settings and scroll down to the category you want Click on the filter you want and press okay Filters are very useful in situations where you want to add some special effects to your images. You don't need to do complicated editing such as changing the hue, saturate and other sliders to get a new look. You can use the ready made filters to make the pictures look more interesting. You can adjust your own filters online at Filter Gallery. Just click on Filter Gallery and click on Create. You can use Adobe 05a79cecff

### **Pc Photoshop Software Free Download For Windows 7 Crack**

) && amountRemainder!= 0; } set { if (this.\_total!= value) { this.\_total = value; this.RaisePropertyChanged(nameof(Total)); } } } public event PropertyChangedEventHandler PropertyChanged; private void RaisePropertyChanged(string propertyName) { if (this.PropertyChanged!= null) { this.PropertyChanged(this, new PropertyChangedEventArgs(propertyName)); } } } } A: I tested your code on my machine and it works, as in updates the UI, works with list binding class viewModel:INotifyPropertyChanged { public event PropertyChangedEventHandler PropertyChanged; private void RaisePropertyChanged(string propertyName) { if (this.PropertyChanged!= null) { this.PropertyChanged(this, new PropertyChangedEventArgs(propertyName)); } } public string SearchTerm { get; set; } private string \_total; public string Total  $\{ get \}$  return  $\_$ 

#### **What's New In Pc Photoshop Software Free Download For Windows 7?**

The Gradient Tool allows you to create linear gradients for use in various effects. The Pen Tool makes it easy to draw and fill shapes. You can also alter the starting and ending points of the line in order to make very specific changes. The Pen Tool can be used in conjunction with the Brush Tool for precise color effects and repairs. The Paint Bucket tool is used to fill various areas of an image with a solid color. The Brush Bucket is similar to the Paint Bucket, but with a non-solid color. The Dodge and Burn tools allow you to manipulate an image to reduce or lighten the color in a specific area. The Clone Stamp tool can be used to repair certain types of image damage. This tool is available from Edit > Define > Cloning Stamp. The Content-Aware Scaling tool allows you to selectively reduce or enlarge specific areas of an image. This tool is available from Edit > Transform > Content-Aware. The Brush Mask tool allows you to isolate areas of an image and paint only on that section. Brush Mask is available from Edit > Define Mask. The Lasso Tool allows you to create a shape. You can then select the area of the image which is surrounded by the shape. This can be a combination of points and/or the path. The Brush tool makes it easy to paint and fill shapes. You can select the colors and the hardness of the brush to make precise changes to the image. The Action tool allows you to combine Photoshop actions into one bundle of actions. This tool is available from Edit > Presets > Action. The Gradient Tool allows you to create linear gradients for use in various effects. This tool is available from Edit > Define > Gradient. The Pattern Selection tool allows you to create customized borders and patterns. The Clone Stamp tool allows you to copy pixels from one area of an image and paste them into another area. This is useful for repairing damaged or corrupt images. The Gradient Tool allows you to create linear gradients for use in various effects. The Pen Tool makes it easy to draw and fill shapes. You can also alter the starting and ending points of the line in order to make very specific changes. The Pen Tool can be used in conjunction with the Brush Tool for precise color effects and repairs. The Paint Bucket tool is used to fill various areas of an image with a solid color

## **System Requirements:**

Minimum: OS: Windows XP SP3 (32-bit) Processor: Intel® Pentium® II (800MHz) or equivalent Memory: 256MB RAM Graphics: DirectX 9.0 compliant hardware DirectX: Version 9.0 Hard Drive: 4 GB available space Sound: DirectX 9.0-compatible sound card with support for Multichannel Sound Recommended: Processor: Intel® Pentium® IV (1.8

[https://manufactur3dmag.com/wp-content/uploads/2022/07/Download\\_and\\_Upgrade\\_Adobe\\_Photoshop\\_Enterprise\\_2019.pdf](https://manufactur3dmag.com/wp-content/uploads/2022/07/Download_and_Upgrade_Adobe_Photoshop_Enterprise_2019.pdf) [https://stoonar.com/wp-content/uploads/2022/07/free\\_download\\_photoshop\\_cs5\\_for\\_windows\\_7.pdf](https://stoonar.com/wp-content/uploads/2022/07/free_download_photoshop_cs5_for_windows_7.pdf) <https://www.pickupevent.com/adobe-photoshop-express-crack-apk-windows-one-drive/> [https://thenlpc.site/wp-content/uploads/2022/06/adobe\\_photoshop\\_2014\\_free\\_download\\_for\\_pc.pdf](https://thenlpc.site/wp-content/uploads/2022/06/adobe_photoshop_2014_free_download_for_pc.pdf) <http://goodidea.altervista.org/advert/adobe-photo-magic-17-0-1/> <https://look-finder.com/wp-content/uploads/2022/07/chrjess.pdf> [https://www.iroschool.org/wp-content/uploads/2022/07/ActivateUltimateTorrentPackCrack\\_Torrent\\_By\\_X\\_TBG.pdf](https://www.iroschool.org/wp-content/uploads/2022/07/ActivateUltimateTorrentPackCrack_Torrent_By_X_TBG.pdf) <https://biodashofficial.com/skinny-fawn-skin-retouching-for-photoshop-action/> <https://www.sartorishotel.it/adobe-photoshop-cs3-crack-free-download-for-pc/> <https://loquatics.com/pngvector-file-download-free-fonts-for-photoshop-illustrator-and-other-pc-program/> <https://sanditcorp.com/blog/index.php?entryid=2891> [https://rhea-recrutement.com/wp-content/uploads/2022/07/photoshop\\_cs6\\_for\\_android\\_free\\_download.pdf](https://rhea-recrutement.com/wp-content/uploads/2022/07/photoshop_cs6_for_android_free_download.pdf) <https://fsecan.ca/blog/index.php?entryid=2180> <https://www.scarvescustom.com.au/sites/www.scarvescustom.com.au/files/webform/ignida169.pdf> [https://positiverne.dk/wp-content/uploads/adobe\\_photoshop\\_elements\\_11\\_free\\_download.pdf](https://positiverne.dk/wp-content/uploads/adobe_photoshop_elements_11_free_download.pdf) [https://bestrest.rest/wp-content/uploads/2022/07/Photoshop\\_Filter\\_Forge.pdf](https://bestrest.rest/wp-content/uploads/2022/07/Photoshop_Filter_Forge.pdf) <https://babussalam.id/wp-content/uploads/2022/07/berbrie.pdf> <https://sarahebott.org/wp-content/uploads/2022/06/trinkhri.pdf> [https://community.tccwpg.com/upload/files/2022/07/ANOXH9KUBD6dNROc5vHN\\_01\\_412b88c237321206ac193037ccac22](https://community.tccwpg.com/upload/files/2022/07/ANOXH9KUBD6dNROc5vHN_01_412b88c237321206ac193037ccac222a_file.pdf) [2a\\_file.pdf](https://community.tccwpg.com/upload/files/2022/07/ANOXH9KUBD6dNROc5vHN_01_412b88c237321206ac193037ccac222a_file.pdf)

<http://www.gambians.fi/wp-content/uploads/2022/07/bainjem.pdf>